## Package 'rmzqc'

April 16, 2024

<span id="page-0-0"></span>Title Creation, Reading and Validation of 'mzqc' Files

Version 0.5.4

Date 2024-04-15

Description Reads, writes and validates 'mzQC' files. The 'mzQC' format is a standardized file format for the exchange, transmission, and archiving of quality metrics derived from biological mass spectrometry data, as defined by the HUPO-PSI (Human Proteome Organisation - Proteomics Standards Initiative) Quality Control working group. See <<https://hupo-psi.github.io/mzQC/>> for details.

Imports jsonlite, jsonvalidate, knitr, methods, ontologyIndex, rmarkdown, R6, R6P, testthat, tools

VignetteBuilder knitr

License MIT + file LICENSE

URL <https://github.com/MS-Quality-hub/rmzqc>

BugReports <https://github.com/MS-Quality-hub/rmzqc/issues>

Encoding UTF-8

Config/testthat/edition 3

RoxygenNote 7.3.1

NeedsCompilation no

Author Chris Bielow [aut, cre] (<<https://orcid.org/0000-0001-5756-3988>>), David Jimenez-Morales [rev, ctb] (<<https://orcid.org/0000-0003-4356-6461>>)

Maintainer Chris Bielow <chris.bielow@bsc.fu-berlin.de>

Repository CRAN

Date/Publication 2024-04-16 07:50:03 UTC

## R topics documented:

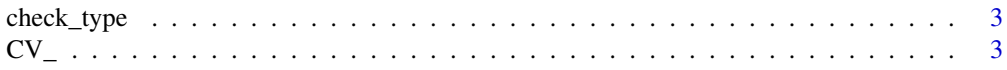

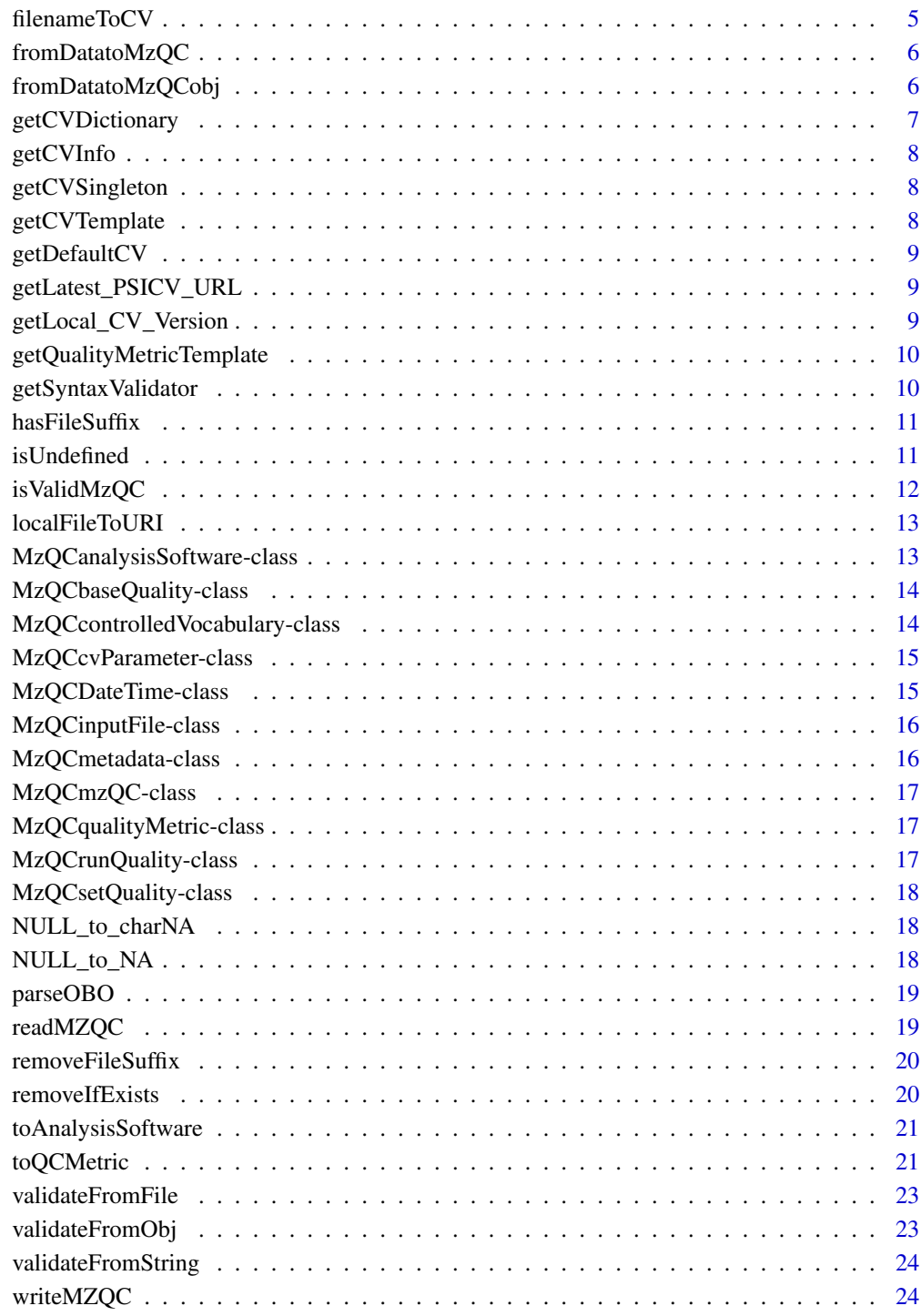

**Index** [25](#page-24-0)

<span id="page-2-0"></span>check\_type *Checks the value's class type, which should match at least of the types given in any\_expected\_class\_types.*

#### Description

Checks the value's class type, which should match at least of the types given in any\_expected\_class\_types.

#### Usage

```
check_type(value, any_expected_class_types, expected_length = 0)
```
## Arguments

value A certain value (e.g. a single value, data.frame etc)

any\_expected\_class\_types

A vector of valid class types, any of which the @p value should have

#### expected\_length

The expected length of value (usually to check if its a single value); 0 (default) indicates that length can be ignored

#### Examples

```
check_type(1, "numeric", 1) # TRUE
check_type("1", "numeric", 1) # FALSE
check_type(1, "numeric", 2) # FALSE
check_type("ABC", "character", 1) # TRUE
check_type("ABC", "character") # TRUE
check_type("ABC", "character", 2) # FALSE
check_type(c("ABC", "DEF"), "character", 2) # TRUE
check_type(1.1, c("numeric", "double")) # TRUE
check_type(1.1, c("numeric", "double"), 1) # TRUE
check_type(maxrix(1:9, nrow=3), 'matrix'') # TRUE
check_type(data.frame(a=1:3, b=4:6), c("something", "data.frame")) # TRUE
```
<span id="page-2-1"></span>CV\_ *CV\_*

#### Description

Define a Singleton class which can hold a CV dictionary (so we do not have to load the .obo files over and over again)

## <span id="page-3-6"></span>Details

Get the full data by calling the 'getData()' function (which returns a list containing a 'CV', 'URI' and 'version'), or 'getCV()' which is a shorthand for 'getData()\$CV'. You can set your own custom CV by calling 'setData()'. By default, the latest release of the PSI-MS-CV (see [getCVDictionary](#page-6-1)). Wherever you need this data, simply re-grab the singleton using 'CV\_\$new()' (or use the convenience function getCVSingleton() from outside the package)

## Super class

[R6P::Singleton](#page-0-0) -> CV\_

## **Methods**

Public methods:

- [CV\\_\\$ensureHasData\(\)](#page-3-0)
- [CV\\_\\$byID\(\)](#page-3-1)
- [CV\\_\\$setData\(\)](#page-3-2)
- [CV\\_\\$getData\(\)](#page-3-3)
- [CV\\_\\$getCV\(\)](#page-3-4)
- [CV\\_\\$clone\(\)](#page-3-5)

<span id="page-3-0"></span>Method ensureHasData(): Make sure that the CV data is loaded

*Usage:*

CV\_\$ensureHasData()

<span id="page-3-1"></span>Method byID(): A function to retrieve a CV entry using its ID

```
Usage:
CV_$byID(id)
Arguments:
id A CV accession, e.g. 'MS:1000560'
```
<span id="page-3-2"></span>Method setData(): Set a user-defined object (= a list of 'CV', 'URI' and 'version'), as obtained from [getCVDictionary](#page-6-1)

*Usage:* CV\_\$setData(cv\_data) *Arguments:*

cv\_data The result of a call to [getCVDictionary](#page-6-1)

<span id="page-3-3"></span>Method getData(): Gets the underlying data (CV, URI and version)

*Usage:* CV\_\$getData()

<span id="page-3-4"></span>Method getCV(): A shorthand for 'getData()\$CV', i.e. the CV data.frame.

<span id="page-3-5"></span>*Usage:* CV\_\$getCV() <span id="page-4-0"></span>Method clone(): The objects of this class are cloneable with this method.

*Usage:*

CV\_\$clone(deep = FALSE)

*Arguments:*

deep Whether to make a deep clone.

## Examples

```
## Not run:
 cv_dict = CV_$new() ## uses 'getCVDictionary()' to populate the singleton
 cv_2 = CV_*snew() ## uses the same data without parsing again
 cv_2$setData(getCVDictionary("custom", "https://my.com/custom.obo"))
```
## End(Not run)

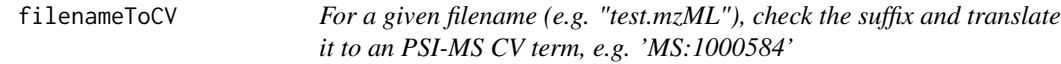

#### Description

The following mapping is currently known: .raw : MS:1000563 ! Thermo RAW format .mzML : MS:1000584 ! mzML format .mzData : MS:1000564 ! PSI mzData format .wiff : MS:1000562 ! ABI WIFF format .pkl : MS:1000565 ! Micromass PKL format .mzXML : MS:1000566 ! ISB mzXML format .yep : MS:1000567 ! Bruker/Agilent YEP format .dta : MS:1000613 ! Sequest DTA format .mzMLb : MS:1002838 ! mzMLb format

## Usage

```
filenameToCV(filepath)
```
#### Arguments

filepath A filename (with optional path)

#### Details

Falls back to 'MS:1000560 ! mass spectrometer file format' if no match could be found.

Upper/lowercase is ignored, i.e. "mzML == mzml".

#### Value

A CV term accession as string, e.g. 'MS:1000584'

## Examples

```
filenameToCV("test.mZmL") # MS:1000584
filenameToCV("test.raw") # MS:1000563
filenameToCV(c("test.raw", "bla.mzML"))
```
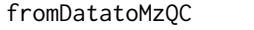

Allow conversion of plain named lists of R objects (from jSON) to *mzQC objects*

## Description

Allow conversion of plain named lists of R objects (from jSON) to mzQC objects

#### Usage

fromDatatoMzQC(mzqc\_class, data)

## Arguments

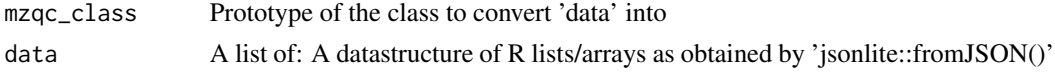

#### Examples

```
data = rmzqc::MzQCcvParameter$new("acc", "myName", "value")
data_recovered = rmzqc::fromDatatoMzQC(rmzqc::MzQCcvParameter,
                     list(jsonlite::fromJSON(jsonlite::toJSON(data))))
```
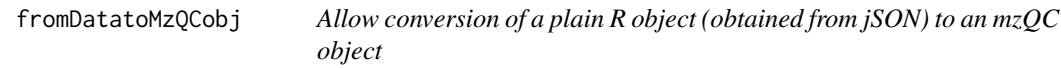

## Description

If you have a list of elements, call fromDatatoMzQC.

## Usage

fromDatatoMzQCobj(mzqc\_class, data)

## Arguments

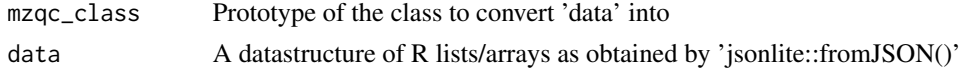

<span id="page-5-0"></span>

## <span id="page-6-0"></span>getCVDictionary 7

#### Examples

```
data = MzQCcvParameter$new("acc", "myName", "value")
data_recovered = fromDatatoMzQCobj(MzQCcvParameter, jsonlite::fromJSON(jsonlite::toJSON(data)))
data_recovered
```
<span id="page-6-1"></span>getCVDictionary *Fetch and parse the 'psi-ms.obo' and some metadata from the usual sources to use as ontology.*

#### Description

If use\_local\_fallback is TRUE, this function will never fail. Otherwise, it may fail if the internet connection is flawed or internal URLs related to GitHubs API become stale.

## Usage

```
getCVDictionary(
  source = c("latest", "local", "custom"),
  custom_uri = NULL,
  use_local_fallback = TRUE
)
```
#### Arguments

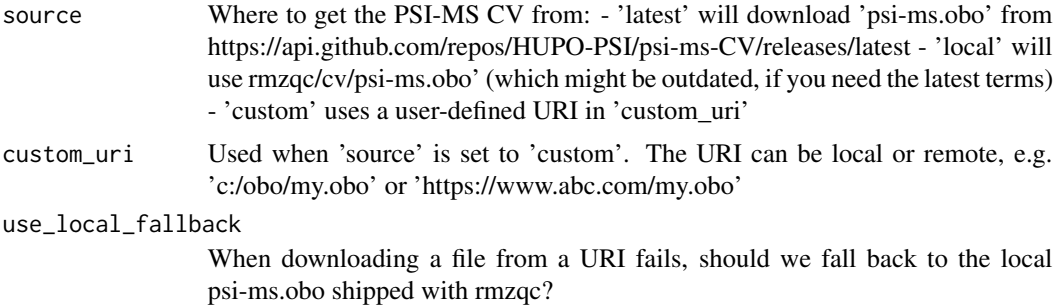

#### Details

A 'pato.obo', and 'uo.obo' from the 'rmzqc/cv/' folder are automatically merged into the result. See CV\_ class to use this function efficiently.

## Value

A list with 'CV', 'URI' and 'version', where 'CV' is a data.frame with columns 'id', 'name', 'def', 'parents', 'children' (and many more) which contains the CV entries

<span id="page-7-2"></span><span id="page-7-0"></span>getCVInfo *Returns an* [MzQCcontrolledVocabulary](#page-13-1) *for the currently used CV (see* [getCVSingleton](#page-7-1)*) using* getCVSingleton()\$getData()\$URI *and* \$version*.*

#### Description

Returns an [MzQCcontrolledVocabulary](#page-13-1) for the currently used CV (see [getCVSingleton](#page-7-1)) using getCVSingleton()\$getData()\$URI and \$version.

### Usage

getCVInfo()

<span id="page-7-1"></span>getCVSingleton *Returns the CV singleton. See* [CV\\_](#page-2-1)*.*

## Description

Returns the CV singleton. See [CV\\_](#page-2-1).

#### Usage

getCVSingleton()

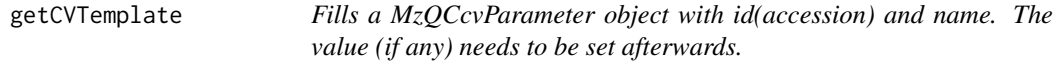

## Description

Fills a MzQCcvParameter object with id(accession) and name. The value (if any) needs to be set afterwards.

## Usage

```
getCVTemplate(accession, CV = getCVSingleton())
```
#### Arguments

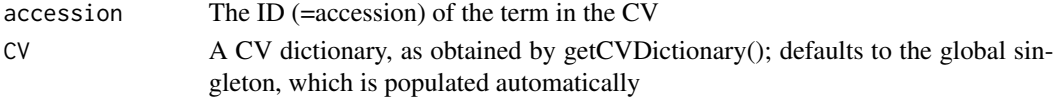

#### Value

An instance of MzQCcvParameter

<span id="page-8-0"></span>

Returns an MzQCcontrolledVocabulary for the currently used CV (see [getCVSingleton](#page-7-1))

#### Usage

getDefaultCV()

## Note

This function will be deprecated soon. Use [getCVInfo](#page-7-2) instead.

getLatest\_PSICV\_URL *Get the latest PSI-MS CV release URL*

## Description

This may fail (e.g. if no internet connection is available, or URLs became invalid) then 'NULL' will be returned instead of an URL. A warning may be emitted, if the URL is out of date (i.e. the GitHub API changed).

## Usage

getLatest\_PSICV\_URL()

getLocal\_CV\_Version *Obtains the 'data-version' from a local (i.e. non-url) PSI-MS-CV*

#### Description

Obtains the 'data-version' from a local (i.e. non-url) PSI-MS-CV

#### Usage

```
getLocal_CV_Version(local_PSIMS_obo_file)
```
#### Arguments

local\_PSIMS\_obo\_file A path to a local file, e.g. 'c:/temp/my.obo'

## <span id="page-9-0"></span>Examples

```
getLocal_CV_Version(system.file("./cv/psi-ms.obo", package="rmzqc")) # "4.1.95"
```

```
getQualityMetricTemplate
```
*Fills a MzQCqualityMetric object with id(accession) and name. The value (if any) and unit (if any) need to be set afterwards.*

## Description

Fills a MzQCqualityMetric object with id(accession) and name. The value (if any) and unit (if any) need to be set afterwards.

#### Usage

```
getQualityMetricTemplate(accession, CV = getCVSingleton())
```
## Arguments

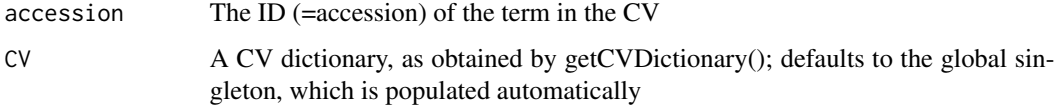

## Value

An instance of MzQCqualityMetric

getSyntaxValidator *Get a syntax validator for mzQC*

## Description

Get a syntax validator for mzQC

## Usage

getSyntaxValidator()

<span id="page-10-0"></span>

Checks if filepath ends in suffix (ignoring lower/upper case differences). If suffix does not start with a '.' it is prepended automatically.

#### Usage

hasFileSuffix(filepath, suffix)

#### Arguments

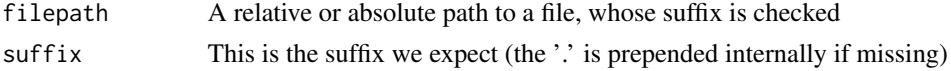

## Value

TRUE if yes, FALSE otherwise

## Examples

```
hasFileSuffix("bla.txt", "txt") # TRUE
hasFileSuffix("bla.txt", ".txt") # TRUE
hasFileSuffix("bla.txt", ".TXT") # TRUE
hasFileSuffix("foo", "") # TRUE
hasFileSuffix("", "") # TRUE
hasFileSuffix("bla.txt", "doc") # FALSE
hasFileSuffix("bla.txt", ".doc") # FALSE
hasFileSuffix("fo", ".doc") # FALSE
hasFileSuffix("", ".doc") # FALSE
```
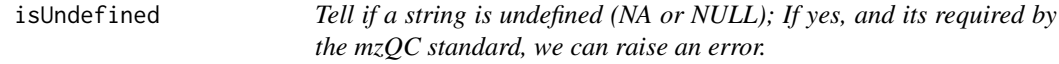

#### Description

You can pass multiple strings, which are all checked. If **any** of them is undefined, the function returns TRUE

#### Usage

isUndefined(s, ..., verbose = TRUE)

## <span id="page-11-0"></span>Arguments

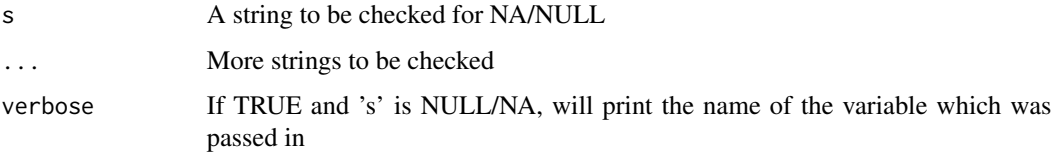

## Examples

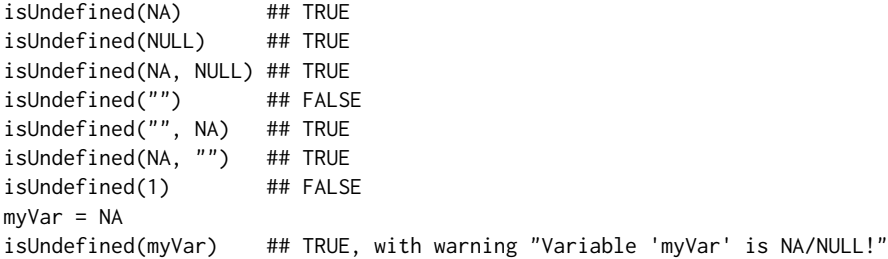

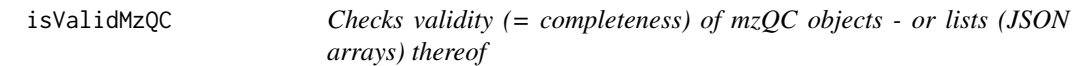

## Description

Note: Returns TRUE for empty lists!

#### Usage

```
isValidMzQC(x, ...)
```
## Arguments

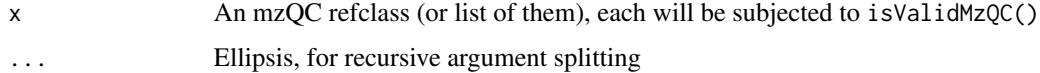

## Details

You can pass multiple arguments, which are all checked individually. All of them need to be valid, for TRUE to be returned. The reason for combining both list support for arguments and ellipsis (...) into this function is that JSON arrays are represented as lists and you can simply pass them as a single argument (without the need for do.call()) and get the indices of invalid objects (if any). The ellipsis is useful to avoid clutter, i.e. if (!isValidMzQC(a) || !isValidMzQC(b)) doStuff() is harder to read than if (!isValidMzQC(a,b)) doStuff()

## <span id="page-12-0"></span>localFileToURI 13

#### Examples

```
isValidMzQC(MzQCcvParameter$new("MS:4000059")) # FALSE
isValidMzQC(MzQCcvParameter$new("MS:4000059", "Number of MS1 spectra")) # TRUE
isValidMzQC(list(MzQCcvParameter$new("MS:4000059"))) # FALSE
isValidMzQC(list(MzQCcvParameter$new("MS:4000059", "Number of MS1 spectra"))) # TRUE
isValidMzQC(list(MzQCcvParameter$new("MS:4000059", "Number of MS1 spectra")),
           MzQCcvParameter$new()) # FALSE
```
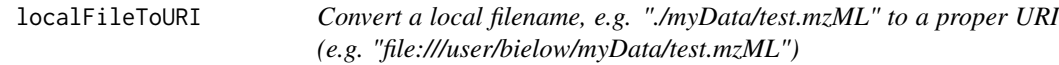

### Description

Relative filenames are made absolute. Backslashes as path separators are replaced by forward slashes (as commonly seen on Windows).

#### Usage

```
localFileToURI(local_filename, must_exist = TRUE)
```
#### Arguments

local\_filename Path to a file (can be relative to current getwd(); or absolute) must\_exist Require the file to exist

## Value

A URI starting with "file:///" followed by an absolute path

MzQCanalysisSoftware-class

*Details of the software used to create the QC metrics*

#### Description

Details of the software used to create the QC metrics

#### Fields

accession Accession number identifying the term within its controlled vocabulary. name Name of the controlled vocabulary term describing the software tool. version Version number of the software tool. uri Publicly accessible URI of the software tool or documentation. description (optional) Definition of the controlled vocabulary term. value (optional) Name of the software tool.

<span id="page-13-0"></span>MzQCbaseQuality-class *Base class of runQuality/setQuality*

#### Description

Base class of runQuality/setQuality

#### Fields

metadata The metadata for this run/setQuality

qualityMetrics Array of MzQCqualityMetric objects

MzQCcontrolledVocabulary-class

*A controlled vocabulary document, usually pointing to an .obo file*

## <span id="page-13-1"></span>Description

A controlled vocabulary document, usually pointing to an .obo file

## Fields

name Full name of the controlled vocabulary.

uri Publicly accessible URI of the controlled vocabulary.

version (optional) Version of the controlled vocabulary.

## Examples

```
MzQCcontrolledVocabulary$new(
  "Proteomics Standards Initiative Quality Control Ontology",
  "https://github.com/HUPO-PSI/psi-ms-CV/releases/download/v4.1.129/psi-ms.obo",
  "4.1.129")
```
<span id="page-14-0"></span>MzQCcvParameter-class *A controlled vocabulary parameter, as detailed in the OBO file*

#### Description

A controlled vocabulary parameter, as detailed in the OBO file

## Fields

accession Accession number identifying the term within its controlled vocabulary.

name Name of the controlled vocabulary term describing the parameter.

value (optional) Value of the parameter.

description (optional) Definition of the controlled vocabulary term.

## Examples

```
MzQCcvParameter$new("MS:4000070",
                    "retention time acquisition range",
                    c(0.2959, 5969.8172))
isValidMzQC(MzQCcvParameter$new("MS:0000000"))
```
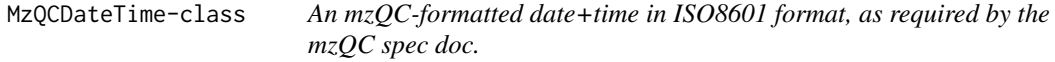

## Description

The format is "%Y-%m-%dT%H:%M:%S".

## Fields

datetime A correctly formatted date time (use as read-only)

#### Examples

```
dt1 = MzQCDateTime$new("1900-01-01") ## yields "1900-01-01T00:00:00"
dt2 = MzQCDateTime$new(Sys.time())
## test faulty input
## errors with 'character string is not in a standard unambiguous format'
try(MzQCDateTime$new('lala'), silent=TRUE)
## test roundtrip conversion from/to JSON
dt2$fromData(jsonlite::fromJSON(jsonlite::toJSON(dt1)))
```
<span id="page-15-0"></span>MzQCinputFile-class *An inputfile within metadata for a run/setQuality*

## Description

An inputfile within metadata for a run/setQuality

#### Fields

name The name MUST uniquely match to a location (specified below) listed in the mzQC file.

- location Unique file location, REQUIRED to be specified as a URI. The file URI is RECOM-MENDED to be publicly accessible.
- fileFormat An MzQCcvParameter with 'accession' and 'name'.
- fileProperties An array of MzQCcvParameter, usually with 'accession', 'name' and 'value'. Recommended are at least two entries: a) Completion time of the input file (MS:1000747) and b) Checksum of the input file (any child of: MS:1000561 ! data file checksum type).

MzQCmetadata-class *The metadata for a run/setQuality*

#### Description

The metadata for a run/setQuality

#### Fields

label Unique name for the run (for runQuality) or set (for setQuality).

inputFiles Array/list of MzQCinputFile objects

analysisSoftware Array/list of MzQCanalysisSoftware objects

cvParameters (optional) Array of cvParameters objects

<span id="page-16-0"></span>

At least one of runQualities or setQualities MUST be present.

#### Fields

version Version of the mzQC format. creationDate Creation date of the mzQC file. contactName Name of the operator/creator of this mzQC file. contactAddress Contact address (mail/e-mail or phone) description Description and comments about the mzQC file contents. runQualities Array of MzQCrunQuality; setQualities Array of MzQCsetQuality controlledVocabularies Array of CV domains used (obo files)

MzQCqualityMetric-class

*The central class to store QC information*

## Description

The central class to store QC information

#### Fields

accession Accession number identifying the term within its controlled vocabulary.

name Name of the controlled vocabulary element describing the metric.

description (optional) Definition of the controlled vocabulary term.

- value (optional) Value of the metric (single value, n-tuple, table, matrix). The structure is not checked by our mzQC implementation and must be handled by the caller, see [toQCMetric](#page-20-1).
- unit (optional) Array of unit(s), stored as MzQcvParameter

MzQCrunQuality-class *A runQuality object. Use to report metrics for individual runs which are independent of other runs.*

## Description

The object is an alias for MzQCbaseQuality.

<span id="page-17-0"></span>MzQCsetQuality-class *A setQuality object. Use it for metrics which are specific to sets, i.e. only for values which only make sense in the set context and cannot be stored as runQuality (see mzQC spec doc).*

#### Description

The object is an alias for MzQCbaseQuality.

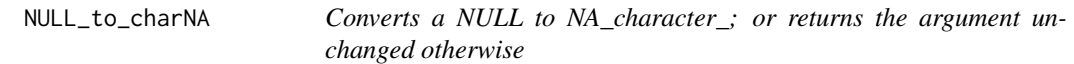

## Description

This is useful for missing list elements (which returns NULL), but when the missing element in refClass should be NA\_character\_ (and NULL would return an error)

#### Usage

NULL\_to\_charNA(char\_or\_NULL)

#### **Arguments**

char\_or\_NULL A string or NULL

## Examples

```
NULL_to_charNA(NA) ## NA
NULL_to_charNA(NULL) ## NA_character_
NULL_to_charNA("hi") ## "hi"
```
NULL\_to\_NA *Converts a NULL to NA; or returns the argument unchanged otherwise*

#### Description

This is useful for missing list elements (which returns NULL), but when the missing element in refClass should be NA (and NULL would return an error)

#### Usage

NULL\_to\_NA(var\_or\_NULL)

#### <span id="page-18-0"></span>parseOBO 19

#### Arguments

var\_or\_NULL A variable of any kind or NULL

#### Examples

```
NULL_to_NA(NA) ## NA
NULL_to_NA(NULL) ## NA
NULL_to_NA("hi") ## "hi"
```
parseOBO *Get the information of each CV term from an obo file.*

## Description

Get the information of each CV term from an obo file.

## Usage

```
parseOBO(cv_obo_file)
```
## Arguments

cv\_obo\_file A local path to an .obo file

## Value

A data.frame containing CV term information

readMZQC *Read a JSON file in mzQC format into an MzQCmzQC root object*

#### Description

Read a JSON file in mzQC format into an MzQCmzQC root object

#### Usage

```
readMZQC(filepath)
```
#### Arguments

filepath A filename (with path) to read from.

## Value

An MzQCmzQC root object from which all the data can be extracted/manipulated

<span id="page-19-0"></span>

Removes the last suffix (including the last dot) from a filename. If no dot exists, the full string is returned.

#### Usage

```
removeFileSuffix(filepath)
```
#### Arguments

filepath A filename (with optional path – which is retained)

## Value

The input with removed suffix

## Examples

```
removeFileSuffix("test.tar.gz") # --> 'test.tar'
removeFileSuffix("test.mzML") # --> 'test'
removeFileSuffix("/path/to/test.mzML") # --> '/path/to/test'
removeFileSuffix("test_no_dot") # --> 'test_no_dot'
```
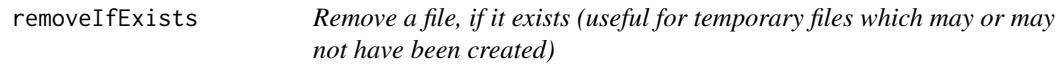

## Description

Remove a file, if it exists (useful for temporary files which may or may not have been created)

## Usage

```
removeIfExists(tmp_filename)
```
#### Arguments

tmp\_filename A path to a local file

## Value

NULL if file is missing, otherwise TRUE/FALSE depening on successful removal

<span id="page-20-0"></span>toAnalysisSoftware *From an ID, e.g. "MS:1003162" (for PTX-QC), and some additional information, create an 'analysisSoftware' node for mzQC*

#### Description

From an ID, e.g. "MS:1003162" (for PTX-QC), and some additional information, create an 'analysisSoftware' node for mzQC

## Usage

```
toAnalysisSoftware(id, version = "unknown", uri = NULL, value = NA_character_)
```
#### Arguments

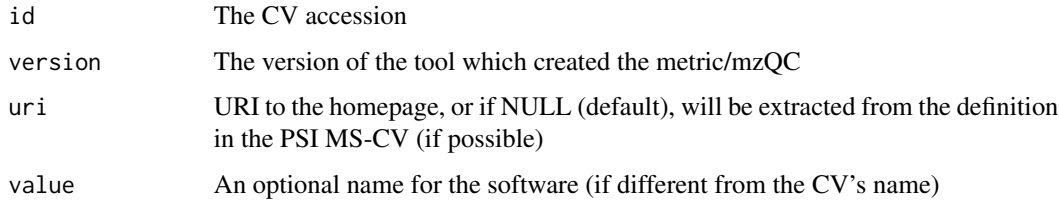

#### Value

An MzQCanalysisSoftware object

#### Examples

```
# use 'version = packageVersion("PTXQC")' if the package is installed
toAnalysisSoftware(id = "MS:1003162", version = "1.0.12")
```
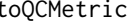

<span id="page-20-1"></span>toQCMetric *Create an 'MzQCqualityMetric' object from two inputs*

## Description

Create an 'MzQCqualityMetric' object from two inputs

#### Usage

```
toQCMetric(id, value, on_violation = c("error", "warn"))
```
#### **Arguments**

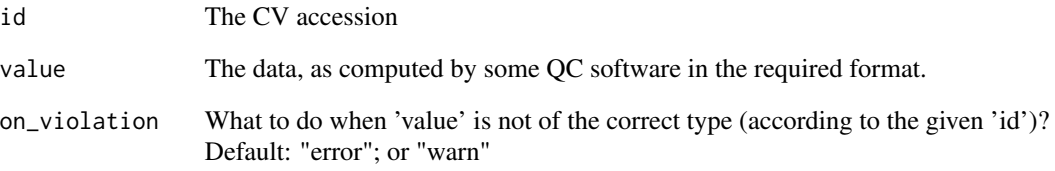

## Details

The inputs are:

- an ID of a QC metric, e.g. "MS:4000059" (number of MS1 spectra)
- a value

The value must be in the correct format depending on the metric. The value type (see below) is checked (a warning/error is given if mismatching): The following requirements for values apply:

- single value: R single value; the unit is obtained from the CVs 'has\_units'
- $\bullet$  n-tuple: an R vector, e.g. using c(1,2,3), i.e. all values have the same type; the unit is obtained from the CVs 'has\_units'
- table: an R data.frame(); all columns defined using CVs 'has\_column' must be present (a warning/error is given otherwise)
- matrix: an R matrix, i.e. all values have the same type; the unit is obtained from the CVs 'has\_units'

Upon violation, an error (default) or a warning is emitted:

toQCMetric(id = "MS:4000059", value = data.frame(n = 1)) # errors: wrong value format

## Value

An MzQCanalysisSoftware object

#### Examples

```
toQCMetric(id = "MS:4000059", value = 13405) # number of MS1 spectra
```
<span id="page-22-0"></span>validateFromFile *Syntactically validates an mzQC document which is present as a file.*

## Description

The returned TRUE/FALSE has additional attributes in case of errors. Use attributes(result) to access them.

## Usage

```
validateFromFile(filepath, verbose = TRUE)
```
## Arguments

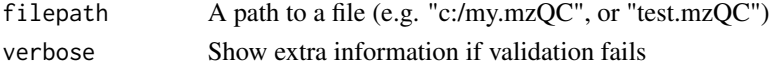

## Value

TRUE/FALSE if validation was successful/failed

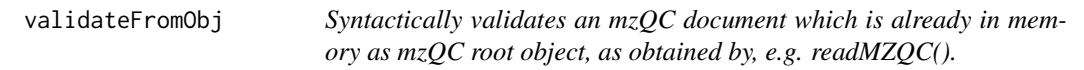

## Description

This method is less performant than validateFromString, because it needs to convert the R object to a JSON string first.

#### Usage

```
validateFromObj(mzqc_root, verbose = TRUE)
```
## Arguments

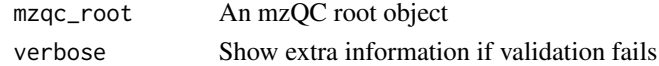

## Details

The returned TRUE/FALSE has additional attributes in case of errors. Use attributes(result) to access them.

## Value

TRUE/FALSE if validation was successful/failed

<span id="page-23-0"></span>

If the string object passed into this function contains multiple elements (length  $> 1$ ). then they will be concatenated using '\n' before validation.

#### Usage

```
validateFromString(JSON_string, verbose = TRUE)
```
#### Arguments

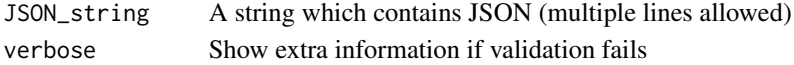

## Details

The returned TRUE/FALSE has additional attributes in case of errors. Use attributes(result) to access them.

## Value

TRUE/FALSE if validation was successful/failed

writeMZQC *Writes a full mzQC object to disk.*

#### Description

You can in theory also provide any mzQC subelement, but the resulting mzQC file will not validate since its incomplete.

#### Usage

```
writeMZQC(filepath, mzqc_obj)
```
## Arguments

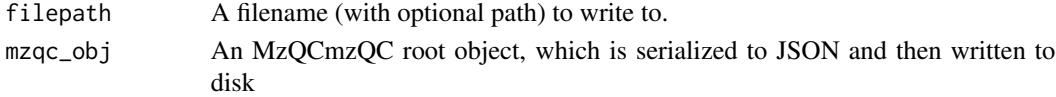

## Details

The filename should have '.mzQC' (case sensitive) as suffix. There will be a warning otherwise.

# <span id="page-24-0"></span>**Index**

```
check_type, 3
CV_, 3, 8
filenameToCV, 5
fromDatatoMzQC, 6
fromDatatoMzQCobj, 6
getCVDictionary, 4, 7
getCVInfo, 8, 9
getCVSingleton, 8, 8, 9
getCVTemplate, 8
getDefaultCV, 9
getLatest_PSICV_URL, 9
getLocal_CV_Version, 9
getQualityMetricTemplate, 10
getSyntaxValidator, 10
hasFileSuffix, 11
isUndefined, 11
isValidMzQC, 12
localFileToURI, 13
MzQCanalysisSoftware
        (MzQCanalysisSoftware-class),
        13
MzQCanalysisSoftware-class, 13
MzQCbaseQuality
        (MzQCbaseQuality-class), 14
MzQCbaseQuality-class, 14
MzQCcontrolledVocabulary, 8
MzQCcontrolledVocabulary
        (MzQCcontrolledVocabulary-class),
        14
MzQCcontrolledVocabulary-class, 14
MzQCcvParameter
        (MzQCcvParameter-class), 15
MzQCcvParameter-class, 15
MzQCDateTime (MzQCDateTime-class), 15
MzQCDateTime-class, 15
```
MzQCinputFile *(*MzQCinputFile-class*)*, [16](#page-15-0) MzQCinputFile-class, [16](#page-15-0) MzQCmetadata *(*MzQCmetadata-class*)*, [16](#page-15-0) MzQCmetadata-class, [16](#page-15-0) MzQCmzQC *(*MzQCmzQC-class*)*, [17](#page-16-0) MzQCmzQC-class, [17](#page-16-0) MzQCqualityMetric *(*MzQCqualityMetric-class*)*, [17](#page-16-0) MzQCqualityMetric-class, [17](#page-16-0) MzQCrunQuality *(*MzQCrunQuality-class*)*, [17](#page-16-0) MzQCrunQuality-class, [17](#page-16-0) MzQCsetQuality *(*MzQCsetQuality-class*)*, [18](#page-17-0) MzQCsetQuality-class, [18](#page-17-0) NULL\_to\_charNA, [18](#page-17-0) NULL\_to\_NA, [18](#page-17-0) parseOBO, [19](#page-18-0) R6P::Singleton, *[4](#page-3-6)* readMZQC, [19](#page-18-0) removeFileSuffix, [20](#page-19-0) removeIfExists, [20](#page-19-0) toAnalysisSoftware, [21](#page-20-0) toQCMetric, *[17](#page-16-0)*, [21](#page-20-0) validateFromFile, [23](#page-22-0) validateFromObj, [23](#page-22-0) validateFromString, [24](#page-23-0) writeMZQC, [24](#page-23-0)